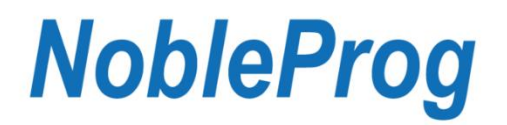

## **Program szkolenia Techniki tworzenia**

## **aplikacji mobilnych przy użyciu frameworku REACT – kurs praktyczny**

- 1. Wprowadzenie do React Native
	- a. Aplikacje mobilne i techniki ich tworzenia omówienie środowiska Android (Kotlin / Java) i IOS (Swift / Objective C). Czym są aplikacje natywne?
	- b. Aplikacje Hybrydowe omówienie
	- c. Aplikacje CrossPlatformowe omówienie
	- d. PWA
	- e. Czym jest React Native? Historia i cechy
- 2. Instalacja i pierwsza aplikacja "Hello world"
	- a. Omówienie środowiska pracy dla React Native
	- b. Instalacja środowiska pracy: Node, Expo, React Native, Flipper, Android Studio, Xcode
	- c. Czym się różni praca z Expo i Native CLI
	- d. Instalacja na emulatorze i fizycznym urządzeniu
	- e. Instalacja projektu "Hello world". Struktura projektu
	- f. Debugowanie wstęp
- 3. React architektura frameworka
	- a. JSX a komponenty natywne
	- b. Podstawowe komponenty React Native View, Text, Image
	- c. Komponenty React jak działają? Komponenty klasowe i funkcyjne
	- d. Dane w komponentach state i props
	- e. Referencje
- 4. Routing w aplikacji mobilnej
	- a. Jak działa routing w aplikacjach mobilnych?
	- b. Omówienie biblioteki React Navigation
	- c. Stack vs Drawer vs Tab jaką nawigację wybrać dla projektu
	- d. Zagnieżdżanie nawigacji przekazywanie danych w nawigatorach
	- e. Material design i React Native Gesture Handler / Reanimated animacje i style w nawigacji
	- f. Ćwiczenie aplikacja z trzema rodzajami nawigacji
- 5. Pobieranie i przetrzymywanie danych w aplikacji
	- a. Fetch API
	- b. AsyncStorage
	- c. Inne możliwości: Firebase
	- d. Mapy, listy i klucze w React Native
- 6. Zaawansowane elementy JSX w React Native
	- a. ScrollView, ListView
	- b. FlatList
	- c. Platform
	- d. TextInput
	- e. Komponenty natywne a komponenty JSX
	- f. Stylowanie aplikacji omówienie css flex w React Native

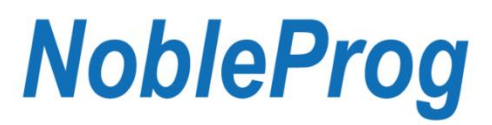

- g. Co więcej? Omówienie najciekawszych bibliotek rozszerzających działanie React Native
- 7. Ćwiczenia tworzenie własnej aplikacji mobilnej
	- a. Zaawansowane debugowanie Flipper, React Dev Tools
	- b. tworzymy własny projekt
- 8. Jak opublikować aplikację?
	- a. Autentykacja Firebase Auth
	- b. Narzędzia analityczne i testerskie Test Lab i Crashlitics
	- c. Google Play Console omówienie
	- d. AppStoreConnect omówienie